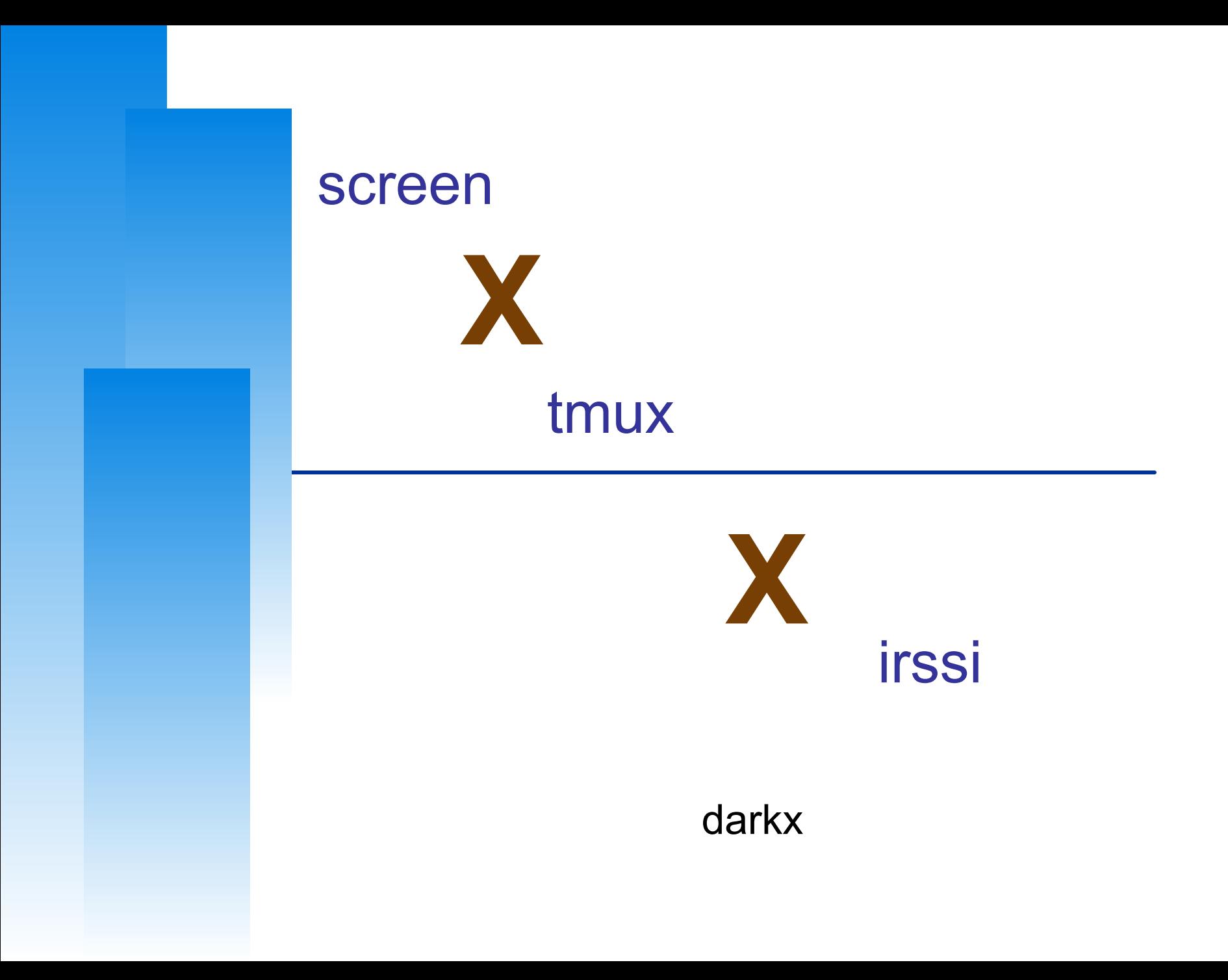

### We love terminals

### ❑ Real geeks use CLI

- looks cool (fg=green, bg=black, transparency)
- ❑ no one knows how to use your computer
- $\Box$  break in firewalls easily (?)

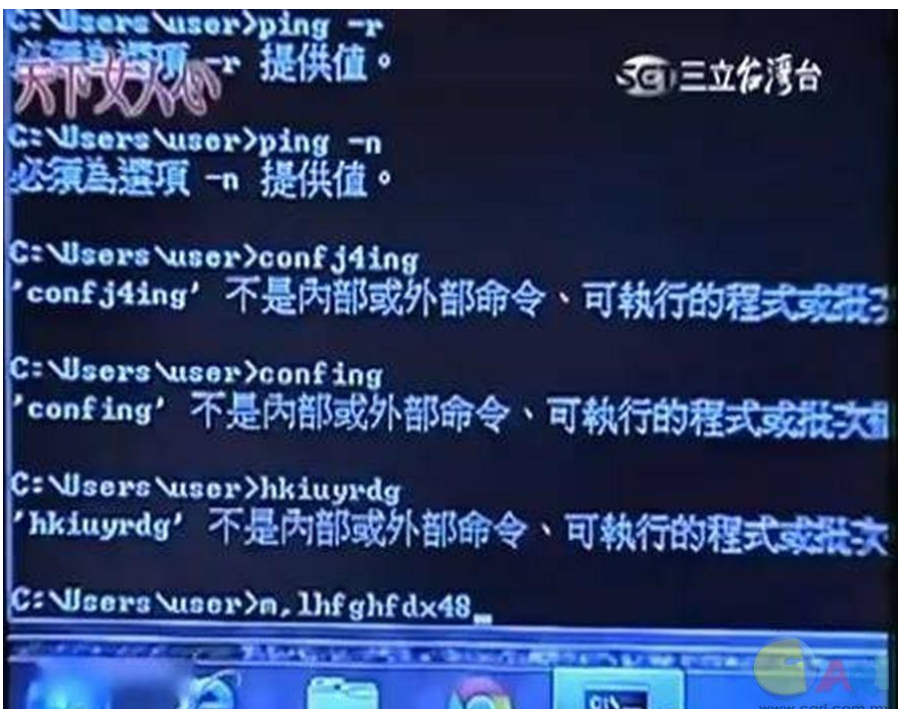

### Boooooom!

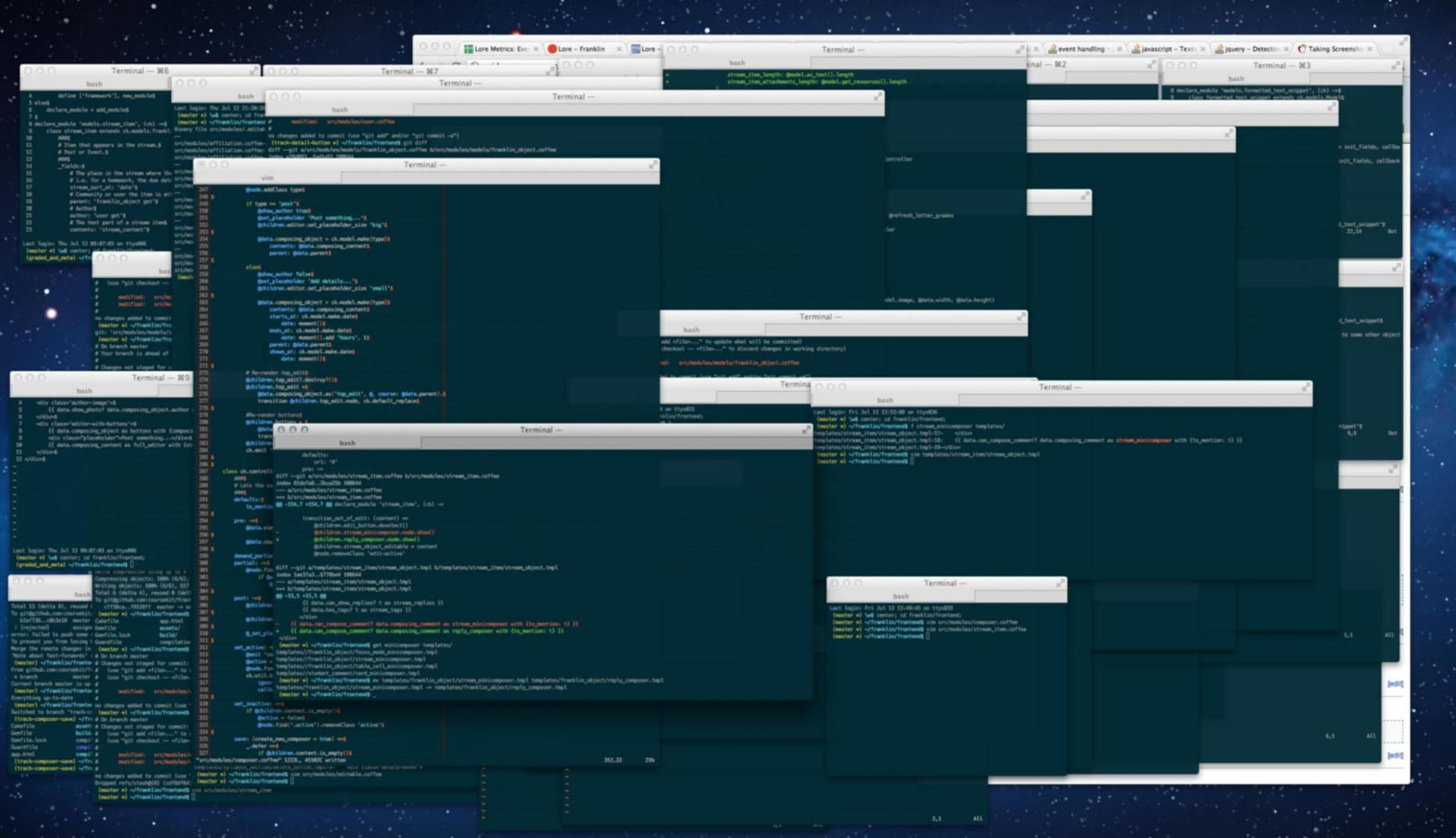

### Terminal multiplexer

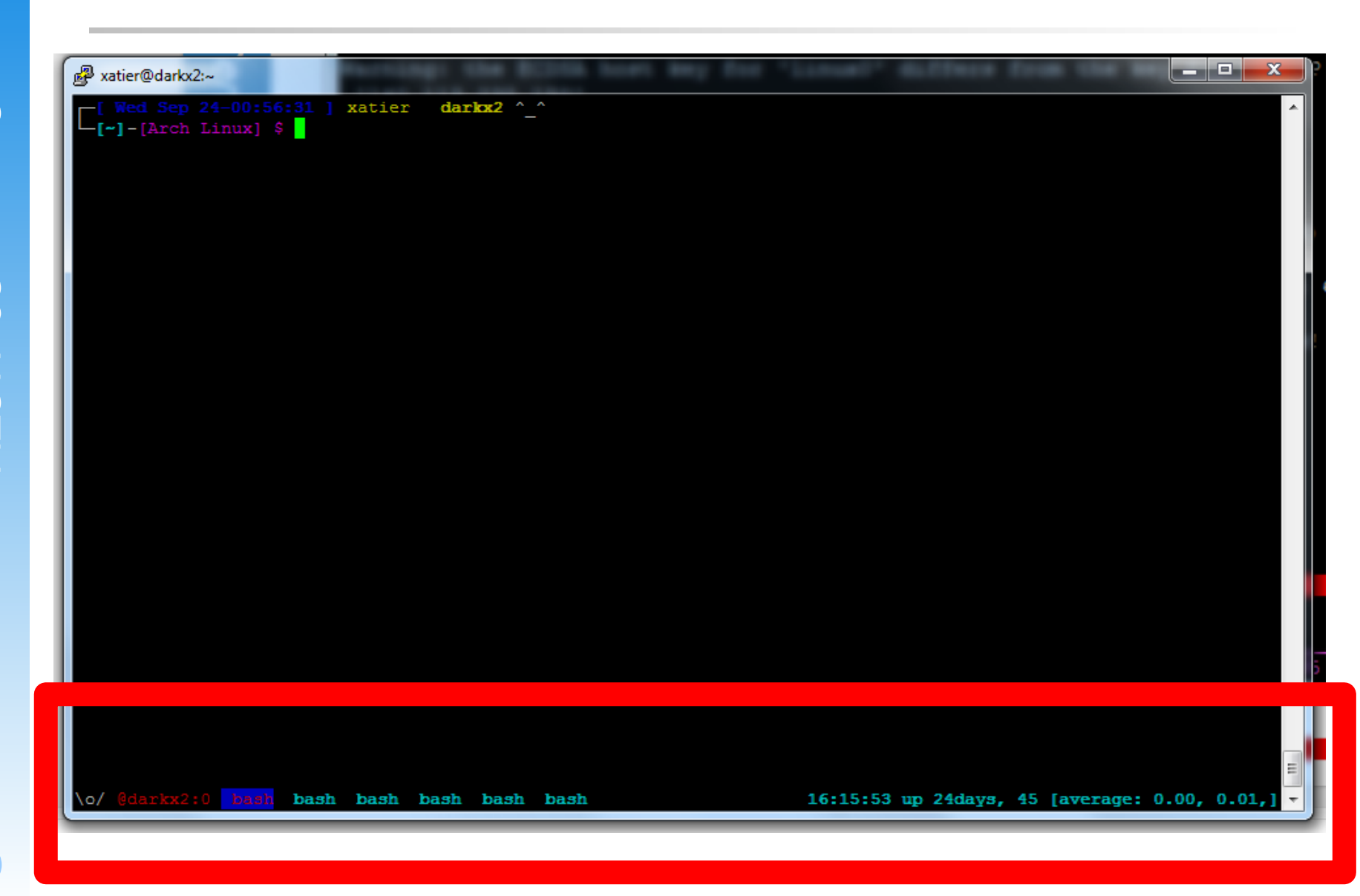

### GNU/Screen

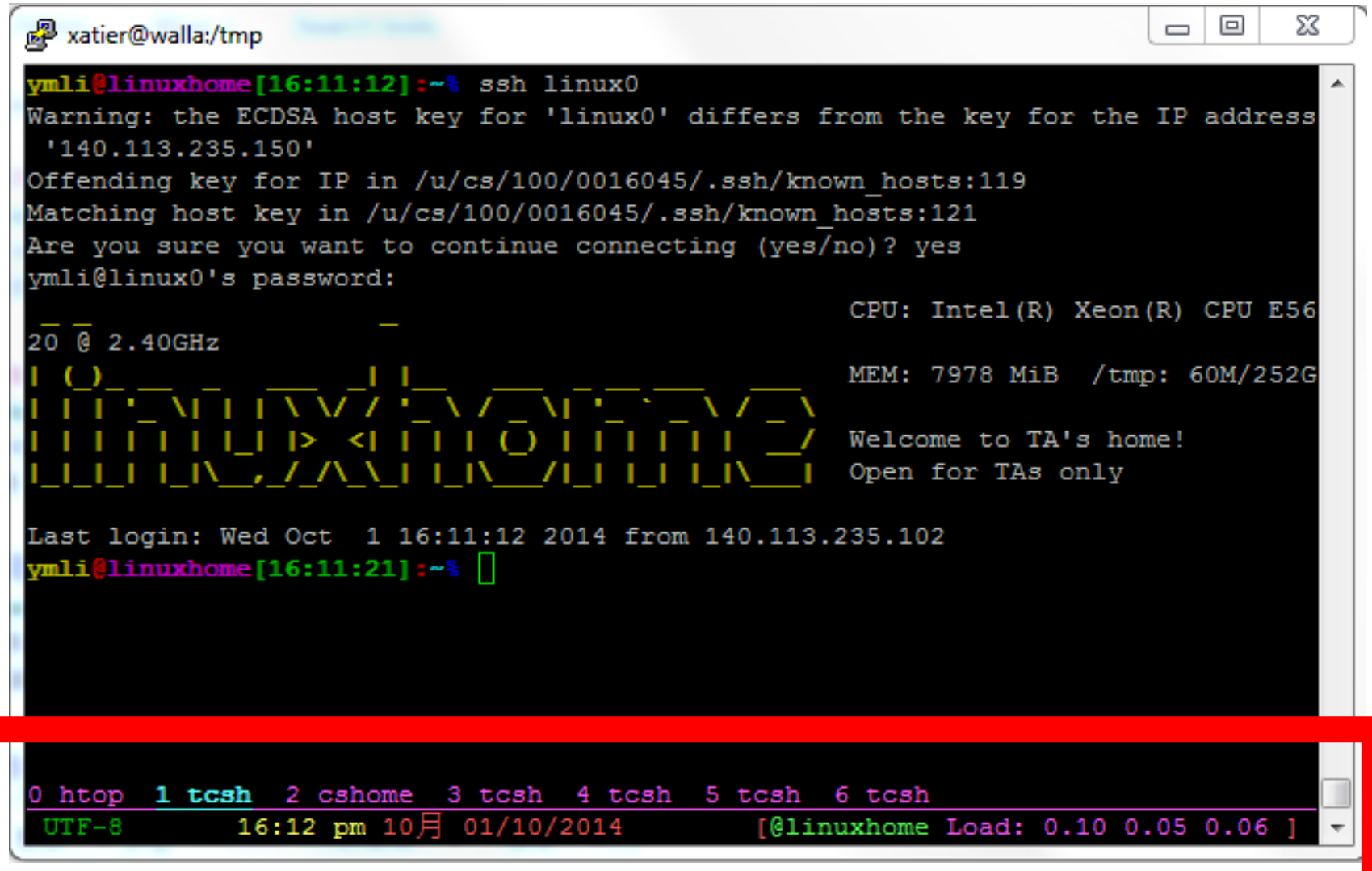

### Why you need that?

- ❑ Don't need several terminals any more
	- ❑ create several "windows" or "panes" under one ssh session
- ❑ Detach/attach different sessions
	- ❑ you can attach back to your working session even you got disconnected

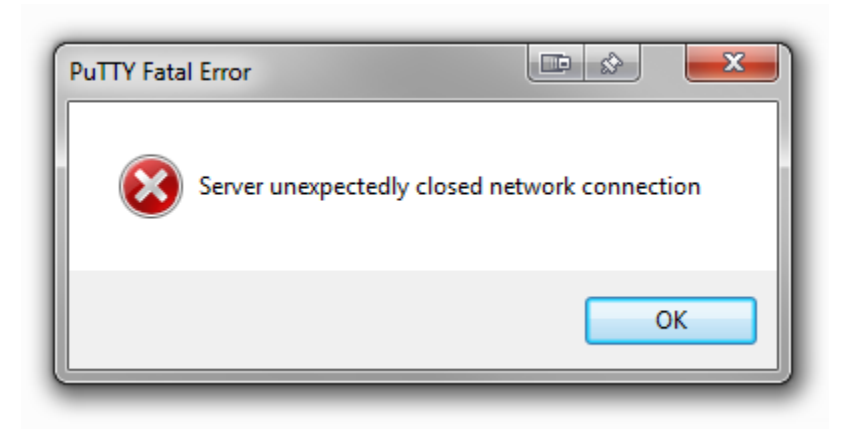

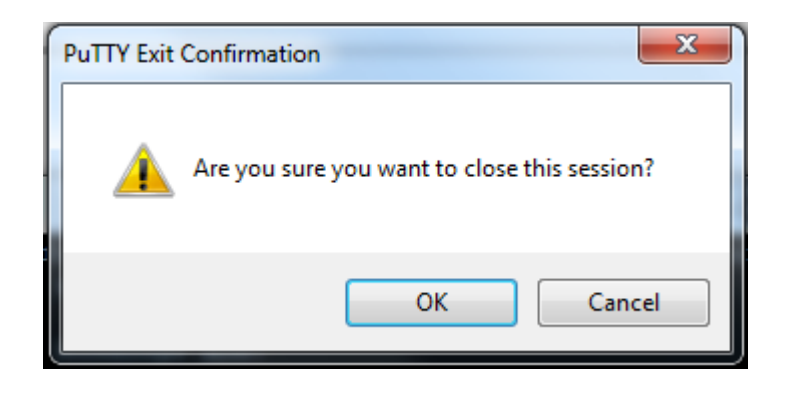

### Basic usage (tmux)

#### Prefix key: Ctrl-B

Ctrl-B c create a new window Ctrl-B &  $kill$  the current window Ctrl-B n next window Ctrl-B p previous window Ctrl-B #N select #N window Ctrl-B d detach the current client Ctrl-B ? list all key bindings Ctrl-B l move to the previously selected window Ctrl-B w window list Ctrl-B, rename window title

### Basic usage (tmux)

#### Prefix key: Ctrl-B

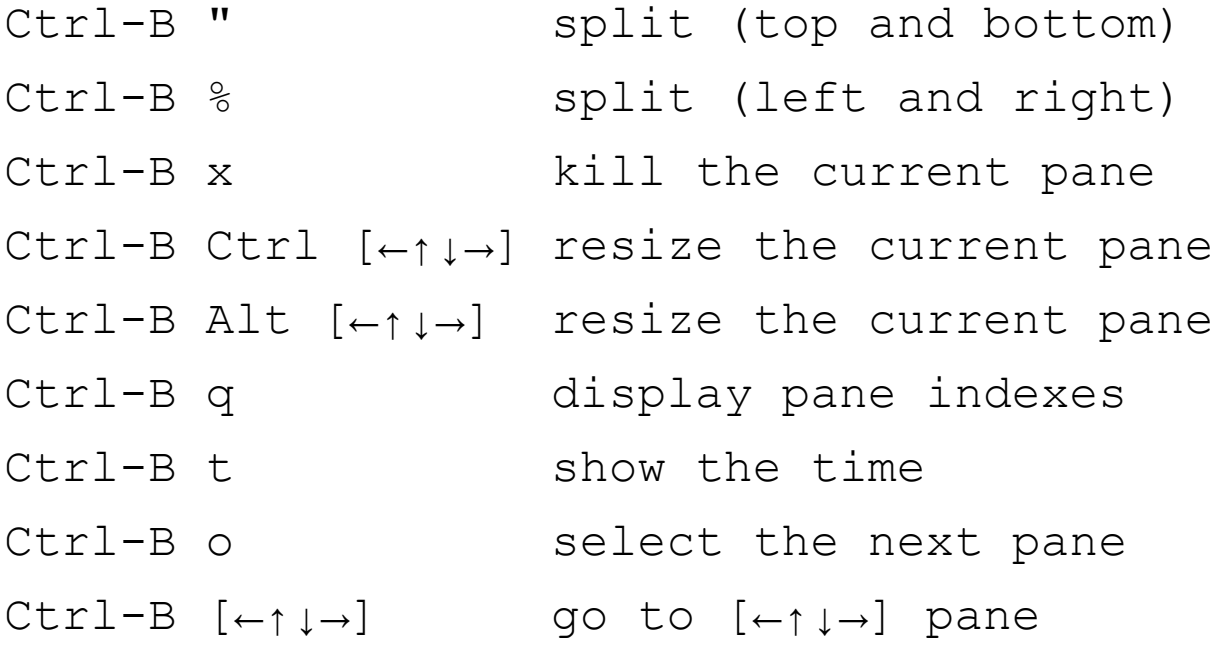

### Basic usage (screen)

#### Prefix key: Ctrl-A

Ctrl-A c create a new window Ctrl-A k  $k$  kill the current window Ctrl-A " window list Ctrl-A A change window title Ctrl-A #N select #N window Ctrl-A n next window Ctrl-A p previous window Ctrl-A Ctrl-x lock screen

### Get a fancy one

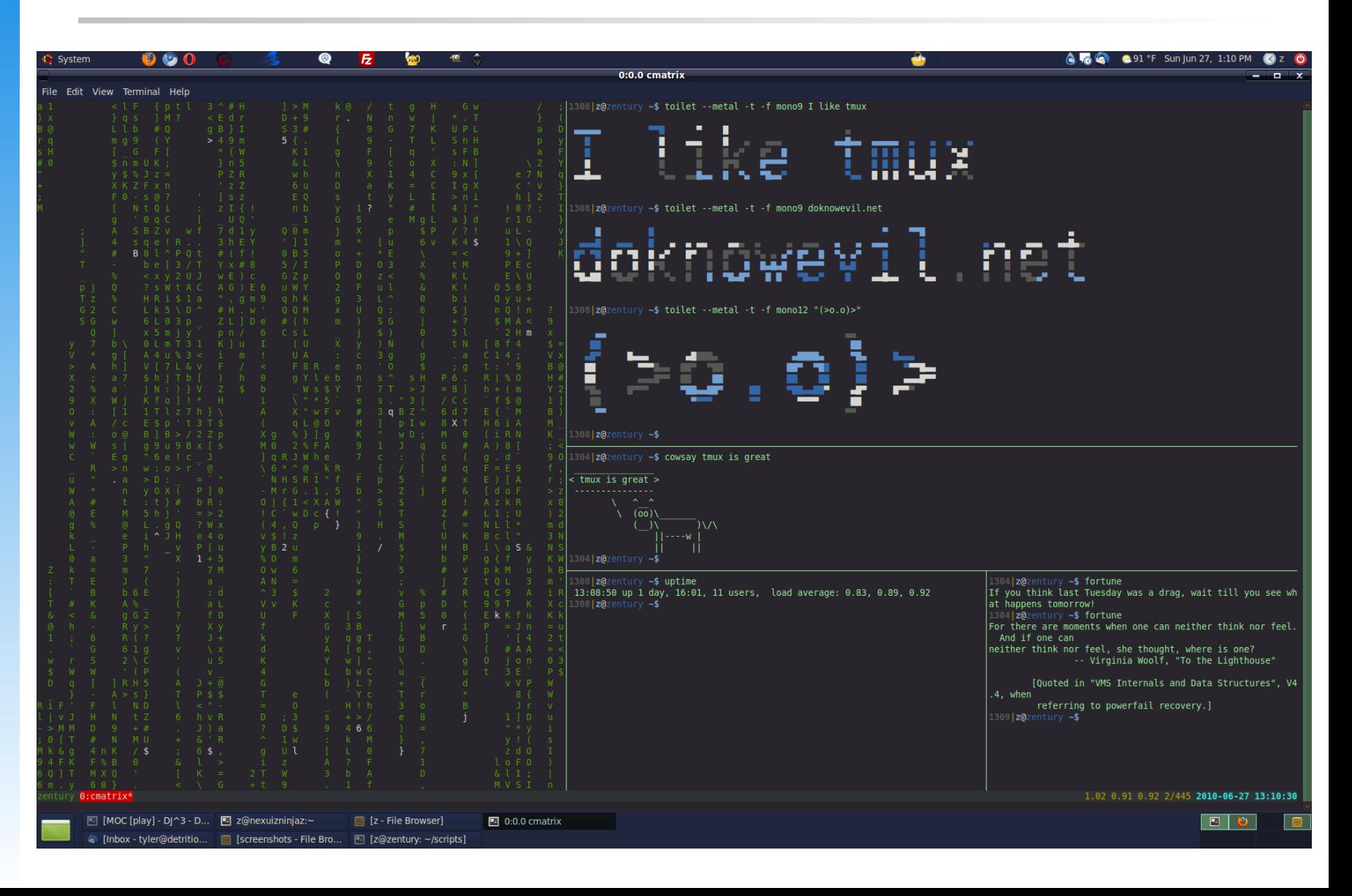

### Get a fancy one

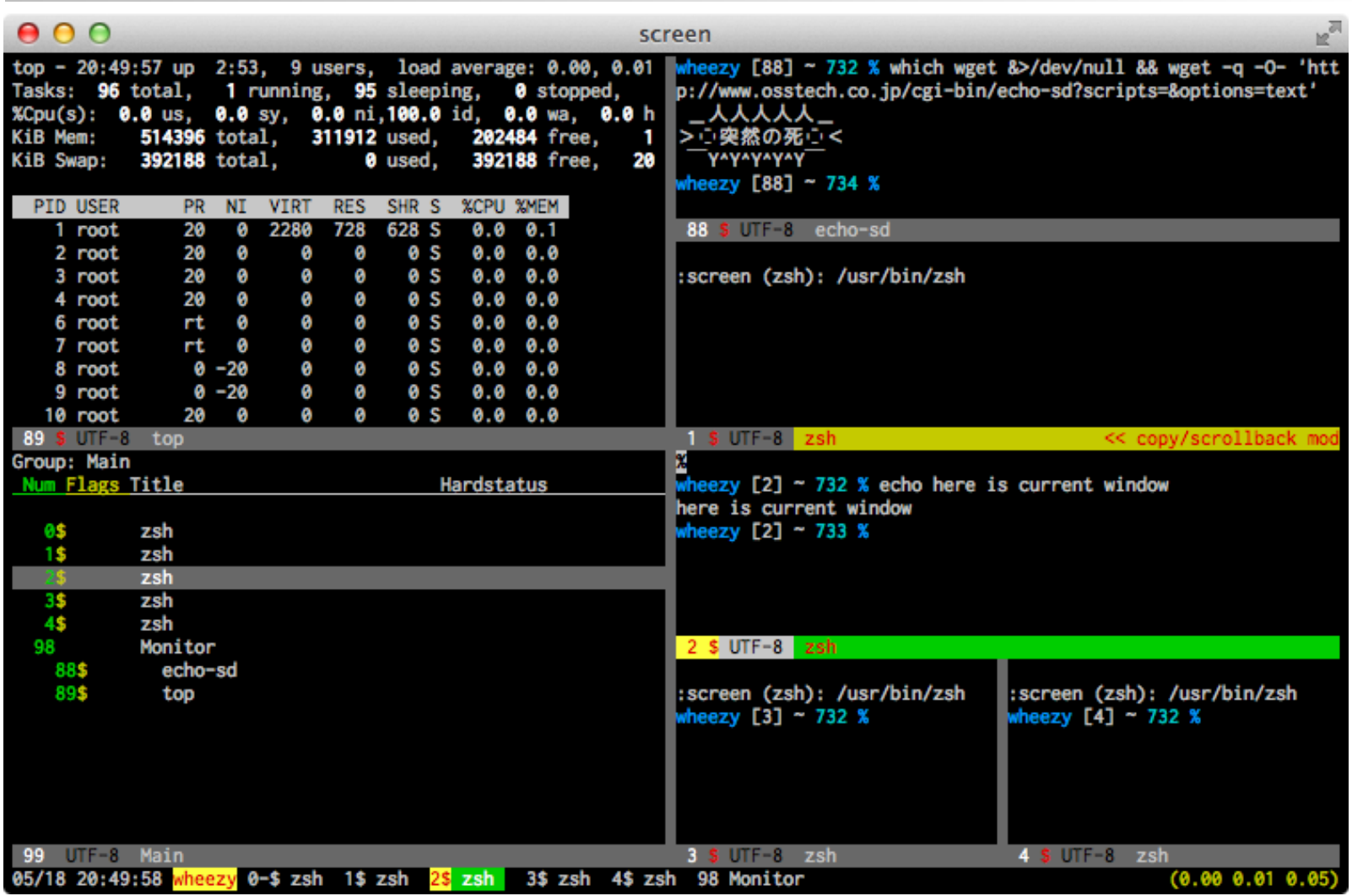

## **Configurations**

- ❑ Lots of people share their configs on github
	- <https://github.com/search?q=screenrc>
	- ❑ <https://github.com/search?q=tmux.conf>
	- try to write your own configs and share that
- $\Box$  tmux (~/.tmux.conf) ❑ status bar  $\Box$  screen ( $\sim/$ . screenrc) **Caption Hardstatus**

### Session management

### ❑ Attach sessions

- ❑ tmux attach
- ❑ screen -rd

❑ Detach sessions ❑ Ctrl-B d ❑ Ctrl-A d

### ❑ Keep online

- ❑ ssh [bbsu@ssh.bs2.to](mailto:bbsu@ssh.bs2.to)
- ssh [bbsu@ptt.cc](mailto:bbsu@ptt.cc)
- $\Box$  IRC

# IRC

### ❑ What is that?

- ❑ Internet Rely Chat
- ❑ tree structured network
- ❑ Talk to other hackers around the world
	- ❑ find nice people
	- join international projects
	- learning English (?)
- □ Better than other IMs
- ❑ Clear protocol, easy to write a bot
- ❑ Lots of clients

### famous IRC networks

- ❑ Freenode
- ❑ OFTC
- ❑ Rizon
- ❑ undernet
- ❑ EFnet
- ❑ QuakeNet

## IRC clients

- ❑ irssi ( <http://www.irssi.org/> )
- ❑ weechat (<http://weechat.org/>)
- ❑ xchat (<http://xchat.org/>)
- ❑ konversation ( <https://konversation.kde.org/> )
- ❑ irccloud ( <https://www.irccloud.com/>)
- ❑ colloquy (<http://colloquy.info/>)
- ❑ … etc

### irssi

- ❑ A very popular open sourced irc client
- ❑ CLI based, easy to use with tmux/screen
- ❑ Well documented
- ❑ Lots of themes / pluggins ...

#### irssi commands

connect to a IRC Server: /connect chat.freenode.net join a channel: /join #nctuNASA ILoveCSCC change nickname: /nick Super-h4cker leave current channel: /window close private chatting: /msg <nick> blablabla quit irssi: /quit

register your nickname to the network:

/msg NickServ REGISTER <password> /msg NickServ IDENTIFY <password>

switch windows: Alt +  $\#N$  or Alt +  $\left[\leftarrow \rightarrow\right]$ 

### irssi doc: start up

#### http://www.irssi.org/documentation/startup  $\sqcup$

- $\Box$  channel encoding
- auto join  $\sqcup$
- logging  $\sqcup$
- theme  $\Box$
- plugins  $\Box$
- $\Box$  $\ldots$  etc

### **Join US!**

- **Q** Network: Freenode
- **Q** Channel: #nctuNASA
- Q Password: LoveCSCC

Feel free to ask any questions about SA/NA :)

### Some Taiwan channels

- ❑ #cschat.tw
- ❑ #haskell.tw
- ❑ #g0v.tw
- ❑ #emacs.tw
- ❑ #yinwang.talk
- ❑ #tcffm
- ❑ #python.tw
- ❑ #golang.tw
- ❑ #ubuntu-tw
- ❑ #perl.tw
- ❑ oftc/#dot

### Reference

# [http://www.gnu.](http://www.gnu.org/software/screen/manual/screen.html)

- [org/software/screen/manual/screen.html](http://www.gnu.org/software/screen/manual/screen.html)
- ❑ [http://www.openbsd.org/cgi-bin/man.](http://www.openbsd.org/cgi-bin/man.cgi/OpenBSD-current/man1/tmux.1?query=tmux&sec=1) [cgi/OpenBSD-current/man1/tmux.1?](http://www.openbsd.org/cgi-bin/man.cgi/OpenBSD-current/man1/tmux.1?query=tmux&sec=1) [query=tmux&sec=1](http://www.openbsd.org/cgi-bin/man.cgi/OpenBSD-current/man1/tmux.1?query=tmux&sec=1)
- ❑ <http://www.irssi.org/documentation>
- ❑ [http://lzy-blah.blogspot.](http://lzy-blah.blogspot.tw/2007/08/screen-irssi-irc-q.html) [tw/2007/08/screen-irssi-irc-q.html](http://lzy-blah.blogspot.tw/2007/08/screen-irssi-irc-q.html)